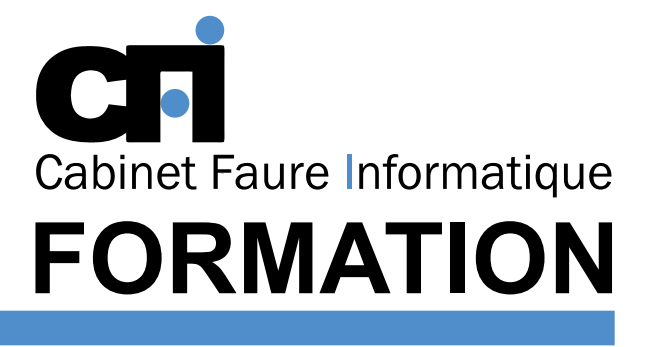

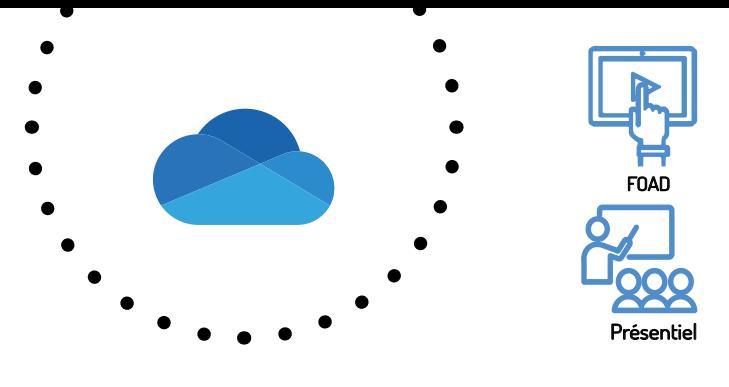

# **ONEDRIVE** Outils collaboratifs

Avoir une bonne connaissance de l'environnement Windows.

# OFFICE 365

## *1/ OBJECTIF*

Être capable de : Gérer vos documents en ligne.

#### *2/ PUBLIC CONCERNÉ* Tout public.

## *5/ MOYENS PÉDAGOGIQUES*

*4/ DURÉE* 4 heures, soit 1 demi-journée.

*3/ PRÉREQUIS*

Positionnement pédagogique par questionnaire. Alternance entre apports théoriques et exercices pratiques. Support de cours fourni lors de la formation. Un poste par stagiaire + Écran plat. Feuille de présence signée en 1/2 journée. Évaluation des acquis tout au long de la formation, questionnaire de satisfaction, attestation de stage.

## *6/ PROGRAMME*

#### GÉRER SES DOCUMENTS VIA L'INTERFACE WEB

Se connecter et accéder à OneDrive Découvrir l'interface utilisateur Effectuer des opérations de base Créer un dossier Créer un document Office Télécharger et téléverser des fichiers via un PC Renommer, copier et déplacer des fichiers Rechercher des documents Travailler avec les versions de documents Effacer des documents et gérer la corbeille

#### PARTAGER SES DOCUMENTS

Explorer le dossier « Partagé avec tout le monde » Accorder des droits d'accès à ses documents Modifier les permissions de partage Obtenir un lien vers un fichier ou un dossier

Ajouter des collaborateurs Révoquer l'accès à ses documents

#### CONFIGURER LA SYNCHRONISATION LOCALE

Avantages et inconvénients de la synchronisation Configurer la synchronisation OneDrive Entreprise dans l'explorateur Windows Télécharger et Installer l'application

#### ACCÉDER À ONEDRIVE VIA OFFICE 365

Explorer les interfaces Office Ajouter un compte OneDrive Entreprise supplémentaire Supprimer un emplacement infonuagique

### SE RÉUNIR EN LIGNE

Créer une réunion en ligne avec Netmeeting Utiliser le tableau blanc, le chat, le partage de fichier

## *7/ MODALITÉS D'ÉVALUATIONS*

Après un bref tour de table permettant un bilan collectif à la fin du stage, le formateur distribue un formulaire individuel d'évaluation sous forme de questionnaire à choix multiples à remplir « à chaud ». Certaines formations bénéficient d'une évaluation « à froid » permettant de mesurer l'impact sur les pratiques dans les 6 mois consécutifs au stage.

### *8/ TARIF*

Individuel : à partir de 37€/h. Groupe : à partir de 95€/h. Contactez-nous pour l'établissement d'un devis.

## *9/ INSCRIPTION*

par mail ou téléphone.

## *10/ HANDICAP*

Merci de contacter notre référent au 04 77 55 66 88 pour déterminer les adaptations nécessaires.

Mise à jour : Juin 2023

28, rue Waldeck Rousseau – 42170 Saint-Just-Saint-Rambert – Tél : 04-77-55-66-88 Site : https://www.cabinet-faure.fr - e-mail : contact@cabinet-faure.fr